#### **Proprietary to PostgreSQL**

#### Moving your data to Open Source

Josh Williams

## **Who is this Josh?**

- Technical manager at Nexus Technology in Columbus, Ohio.
- Nexus: Small/Medium Business IT Consulting and Outsourcing
- Light user of PostgreSQL for 4-5 years now.
- But...

#### *Microsoft* ERTIFI

Database Administrator

Don't shoot! I'm on your side now!

# **Why?**

- Software is constantly moving, evolving: Proprietary Upgrades (New Features): \$\$\$
- Software has a lifespan:
	- Support and Maintenance Agreements = \$\$+
- Closed Source Administration = \$\$
	- $-$  \$\$  $\rightarrow$  Happy Vendor Executives
- Open Source Administration = \$\$
	- $-$  \$\$  $\rightarrow$  Happy Employees, Happy Community
- PostgreSQL = <3

#### **All We Have To Do**

- CREATE OR REPLACE RDBMS;
- ERROR: syntax error at or near "ID10T"

## **Our Example**

- Spam Quarantine / Statistics Engine
- Moving from MS SQL Server 2000, ~15 GB
- Target: PostgreSQL 8.3 on Windows 2003
- Three Components
	- Mail Indexing Process, In House Software, C#
	- User Web Console, In House, ASP.NET
	- Mail Server Software, Commercial Connects to DB to get user's white/black list info
- Reasons to move
	- SQL Server locking, concurrency problems
	- Use unavailable features: Partitioning
	- 2000?! PG 8.3 is 8 years more advanced!

## **Proprietary to PostgreSQL Procedure Outline**

- Application Compatibility
- Compare DB System Features
- Rewrite Embedded Logic
- Migrate Schema
- Transfer Data
- Make the Application Switch

## **Application Connectivity**

- PostgreSQL DB Driver available?
- Does the application support PostgreSQL?
	- Proprietary software
	- Vendor not receptive
- Database abstraction layer may be available
- In Our Example:
	- Web / Index Process, .NET: ODBC (or Npgsql)
	- Mail Server: ODBC only but hey, it works!

## **Compare DBMS Capabilities**

- Data Types
- Syntax
	- SERIAL vs IDENTITY vs AUTO INCREMENT ...
	- Functions used and equivalents
	- table1 JOIN table2 USING(id\_column)
	- SELECT TOP *n* ... versus SELECT ... LIMIT *n*
- Procedural Languages, Embedded Logic
	- $-$  PL/SQL  $\rightarrow$  PL/pgSQL
	- Stored Procedures?
	- Anonymous blocks?!
- Partitioning (Inheritance, Rule System)

# **Our Example: Data Types The "Big" Table**

- \d message
	- mid character(20)
	- mdate datetime
	- subject varchar(250)
	- recipient varchar(200)
	- fromline varchar(200)
	- msize integer
	- score numeric(4,2)
	- scoreflags varchar(200)
	- status integer
- datetime  $\rightarrow$  timestamp
- Otherwise, table fits
- Issues in other tables:
	- $-$  bit  $\rightarrow$  boolean
	- $-$  bit  $\rightarrow$  integer?
	- $-$  uniqueidentifier  $\rightarrow$ UUID (contrib)

## **Our Example: Syntax**

- Syntax Changes:
	- $-$  SUBSTRING(), CHAR INDEX()  $\rightarrow$  POSITION() Luckily not used in application
	- User defined-functions:
		- SQL Server requires calls to be user-qualified.
		- If you don't want to touch the app, create a schema.
	- Quoted identifiers: No more [Square Brackets]
- Procedure Changes:
	- We have 10 functions/SP's, maybe 2 non-trivial.
	- Rewrite app to execute SELECT function();

## **Opportunity for Rewrite**

- New feature set has now been identified...
- Can the application benefit from any?
- How much effort to change the application?
- Keep in mind the rewrite may fix all that we've discussed (Connectivity, Syntax, etc...)

## **Rework Embedded DB Logic**

- Stored Procedures Out!
- $\cdot$  Functions In!
	- Compatibility: Out parameters (8.1)
	- Return multiple cursor pointers (result sets)
- Select appropriate language:
	- PL/pgSQL, PL/Perl, PL/PHP
	- Whatever works for you!

#### **Example: Function Comparison**

```
MS SQL...
CREATE FUNCTION [InTimeWindow] (@now AS datetime, @start AS datetime, @end AS datetime) 
RETURNS bit AS 
BEGIN
     DECLARE @currenttime datetime;
     DECLARE @shortstart datetime;
     DECLARE @shortend datetime;
SET @currenttime = @now - CAST(FLOOR(CAST(CAST(@now AS datetime) AS float)) AS datetime)
```

```
SET @shortstart = @start - CAST(FLOOR(CAST(CAST(@start AS datetime) AS float)) AS datetime)
SET @shortend = @end - CAST(FLOOR(CAST(CAST(@end AS datetime) AS float)) AS datetime)
```

```
IF (@currenttime > @shortstart AND @currenttime < @end) RETURN 1
```
RETURN 0 END

#### PL/pgSQL.

CREATE FUNCTION intimewindow(now time, starttime time, endtime time) RETURNS boolean AS \$BODY\$ BEGIN RETURN now BETWEEN starttime AND endtime; END; \$BODY\$ LANGUAGE plpgsql IMMUTABLE;

## **Rework PL Use in Application**

- Stored Procedures  $\rightarrow$  SELECT function(); – ORM: Building a Stored Procedure command ~ Building a prepared statement
- Anonymous Blocks: Same thing – Will likely make app code less complicated!

#### **Migrate Schema**

- Find a good utility, pull out SQL statements – SQLFairy has been recommended
- Old \*NIX tools (like sed) are your friend
- Or if your schema is small enough...
	- Tweak for PostgreSQL in a text editor
	- Take advantage of proper data types
- Load in to PG (in a transaction!)
- Load in some sample data, Test, Test, Test!

## **Techniques to Cut Down On Downtime**

- Data on Old System == Data on New System
- Replication
	- 3<sup>rd</sup> Party (has to speak both languages)
	- Home Grown
- Link old system to new
	- (or vice versa?)
	- dbilink, ODBC connector

## **Transfer Data**

- If Replication/Links work, take your time:
- ETL 3<sup>rd</sup> Party utility
	- Has to talk to both systems, easier to find
- Replication  $3<sup>rd</sup>$  utility
	- May be more difficult to find, reliable?
- Home grown utility
- Test, test again!
- $\cdot$  If not...

# **Transfer Data AND Make Application Switch**

- Plan & Invoke Downtime
- Place old system in read-only state
- Do the move...
- Test!
- Switch out Application/Connection Settings
- If Something Bad Happens, Don't Panic!
	- Roll application back, old database is still there
	- Figure out what went wrong, adjust your plan

## **Next Step In Our Example...**

- Time for ETL:
- SQL Server  $\rightarrow$  DTS  $\rightarrow$  ODBC  $\rightarrow$  PG
- An hour later:

Copy Data from Results to message Step

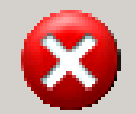

Error at Destination for Row number 1638401. Errors encountered so far in this task: 1. Out of memory while reading tuples.

 $\vert x \vert$ 

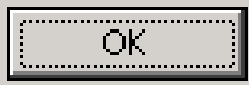

#### **Attempt #2...**

- DTS  $\rightarrow$  Text Files  $\rightarrow$  COPY FROM ...
- The "big" table wrote out an 8 GB text file.
- Took a few tries...
	- Who knew email subjects could have line feeds?
	- Or tabs in SMTP "MAIL FROM" (it's spam, go fig)
- Incidentally: 15G SQL Server ~ 18.5G PG

## **Proprietary to PostgreSQL Procedure Outline**

- Application Compatibility
- Compare DB System Features
- Rewrite Embedded Logic
- Migrate Schema
- Transfer Data
- Make the Application Switch
- Get some sleep

#### **The End**

• Discuss!

#### **Proprietary to PostgreSQL**

Contact Josh: joshwilliams@ij.net

Slides up at http://www.dbahumor.com/P2P/